# Computer Graphics (CS 543) Lecture 4a: Introduction to Transformations

## **Prof Emmanuel Agu**

Computer Science Dept. Worcester Polytechnic Institute (WPI)

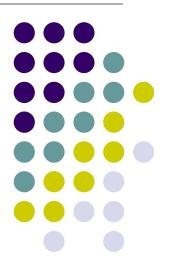

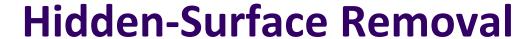

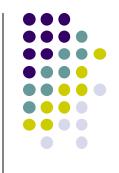

- If multiple surfaces overlap, we want to see only closest
- OpenGL uses hidden-surface technique called the z-buffer algorithm
- Z-buffer compares objects distances from viewer (depth) to determine closer objects

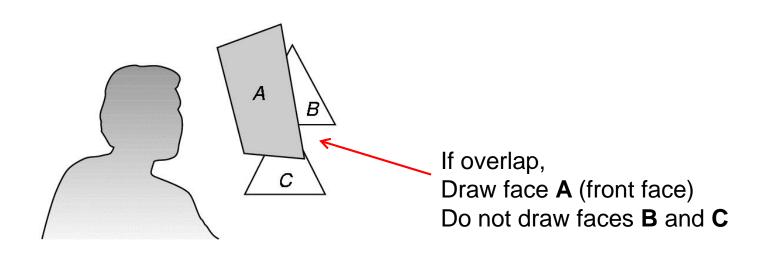

# Using OpenGL's z-buffer algorithm

- Z-buffer uses an extra buffer, (the z-buffer), to store depth information, compare distance from viewer
- 3 steps to set up Z-buffer:
  - 1. In main ( ) function glutInitDisplayMode (GLUT\_SINGLE | GLUT\_RGB | GLUT\_DEPTH)
  - Enabled in init() function glenable (GL\_DEPTH\_TEST)
  - 3. Clear depth buffer whenever we clear screen glClear (GL\_COLOR\_BUFFER\_BIT | DEPTH\_BUFFER\_BIT)

## **3D Mesh file formats**

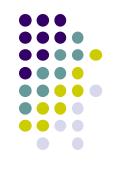

- 3D meshes usually stored in 3D file format
- Format defines how vertices, edges, and faces are declared
- Over 400 different file formats
- Polygon File Format (PLY) used a lot in graphics
- Originally PLY was used to store 3D files from 3D scanner
- We will use PLY files in this class.

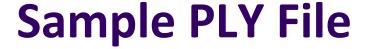

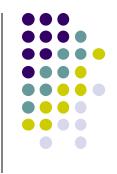

```
ply
format ascii 1.0
comment this is a simple file
obj_info any data, in one line of free form text element vertex 3
property float x
property float y
property float z
element face 1
property list uchar int vertex_indices
end_header
-1 0 0
0 1 0
1 0 0
3 0 1 2
```

# **Georgia Tech Large Models Archive**

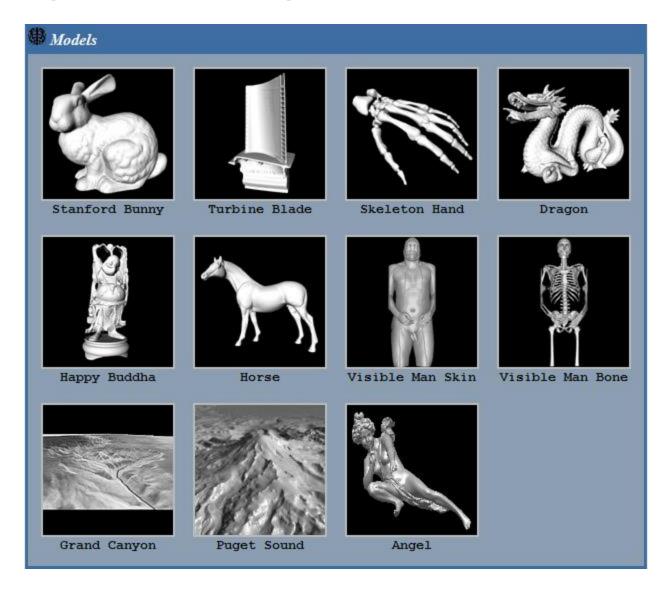

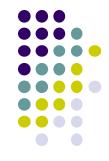

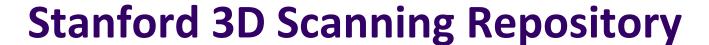

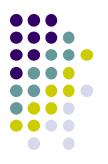

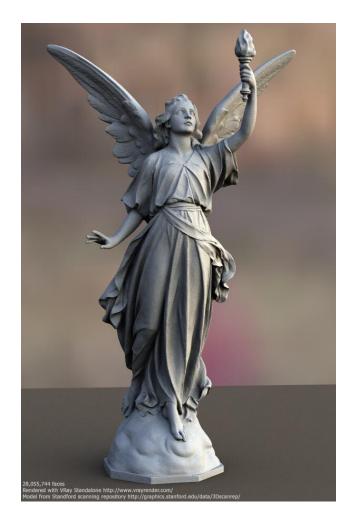

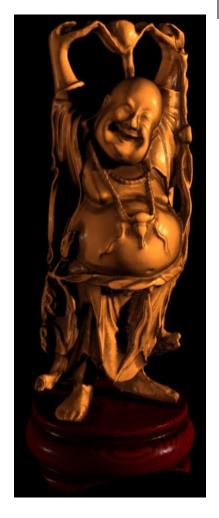

Lucy: 28 million faces

Happy Buddha: 9 million faces

## **Introduction to Transformations**

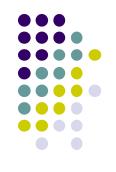

- May also want to transform objects by changing its:
  - Position (translation)
  - Size (scaling)
  - Orientation (rotation)
  - Shapes (shear)

## **Translation**

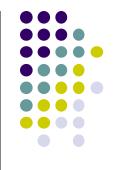

• Move each vertex by same distance  $d = (d_x, d_y, d_z)$ 

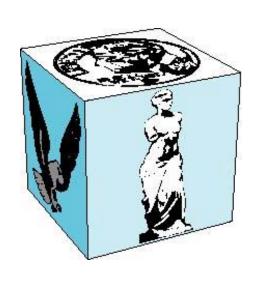

object

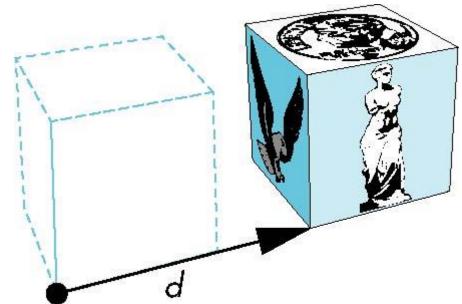

translation: every point displaced along same vector

# **Scaling**

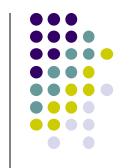

Expand or contract along each axis (about origin)

$$x'=S_xX$$
 $y'=S_yY$ 
 $z'=S_zZ$ 

where

$$\mathbf{S} = \mathbf{S}(\mathbf{s}_{\mathbf{x}}, \, \mathbf{s}_{\mathbf{y}}, \, \mathbf{s}_{\mathbf{z}})$$

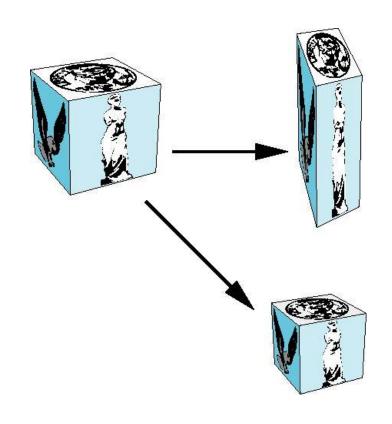

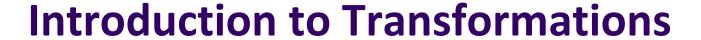

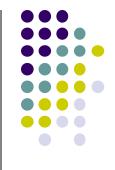

We can transform (translation, scaling, rotation, shearing, etc)
 object by applying matrix multiplications to object vertices

$$\begin{pmatrix} P_x' \\ P_y' \\ P_z' \\ 1 \end{pmatrix} = \begin{pmatrix} m_{11} & m_{12} & m_{13} & m_{14} \\ m_{21} & m_{22} & m_{23} & m_{24} \\ m_{31} & m_{32} & m_{33} & m_{34} \\ 0 & 0 & 0 & 1 \end{pmatrix} \begin{pmatrix} P_x \\ P_y \\ P_z \\ 1 \end{pmatrix}$$
Transformed Vertex
Transformed Vertex

**Transform Matrix** 

 Note: point (x,y,z) needs to be represented as (x,y,z,1), also called Homogeneous coordinates

## Why Matrices?

- Multiple transform matrices can be pre-multiplied
- One final resulting matrix applied (efficient!)
- For example:

transform 1 x transform 2 x transform 3 ....

$$\begin{pmatrix} Q_x \\ Q_y \\ Q_z \\ 1 \end{pmatrix} = \begin{pmatrix} m_{11} & m_{12} & m_{13} & m_{14} \\ m_{21} & m_{22} & m_{23} & m_{24} \\ m_{31} & m_{32} & m_{33} & m_{34} \\ 0 & 0 & 0 & 1 \end{pmatrix} \begin{pmatrix} m_{11} & m_{12} & m_{13} & m_{14} \\ m_{21} & m_{22} & m_{23} & m_{24} \\ m_{31} & m_{32} & m_{33} & m_{34} \\ 0 & 0 & 0 & 1 \end{pmatrix} \begin{pmatrix} P_x \\ P_y \\ P_z \\ 1 \end{pmatrix}$$
 Transform Matrices can Be pre-multiplied

## **3D Translation Example**

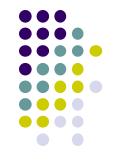

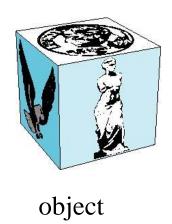

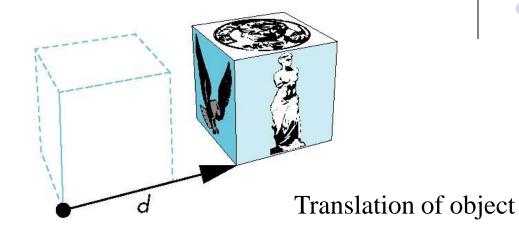

• **Example:** If we translate a point (2,2,2) by displacement (2,4,6), new location of point is (4,6,8)

#### **Using matrix multiplication for translation**

Translate(2,4,6)

■Translate x: 2 + 2 = 4

■Translate y: 2 + 4 = 6

■Translate z: 2 + 6 = 8

$$\begin{pmatrix}
4 \\
6 \\
8 \\
1
\end{pmatrix} = \begin{pmatrix}
1 & 0 & 0 & 2 \\
0 & 1 & 0 & 4 \\
0 & 0 & 1 & 6 \\
0 & 0 & 0 & 1
\end{pmatrix} \times \begin{pmatrix}
2 \\
2 \\
2 \\
1
\end{pmatrix}$$

Translated point

**Translation Matrix** 

**Original point** 

### **3D Translation**

• Translate object = Move each vertex by same distance  $\mathbf{d} = (\mathbf{d}_x, \mathbf{d}_y, \mathbf{d}_z)$ 

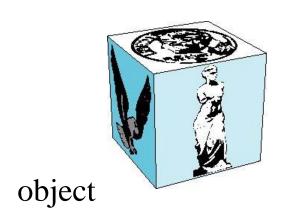

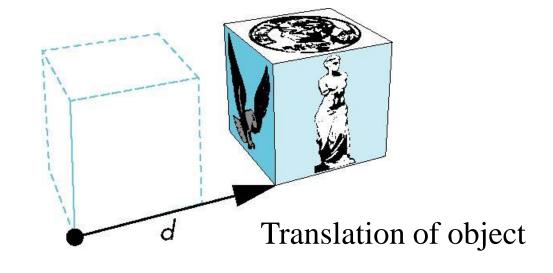

Translate(dx,dy,dz)

#### Where:

$$x'=x+dx$$

$$y'=y+dy$$

$$z'=z+dz$$

$$\begin{pmatrix} x' \\ y' \\ z' \\ 1 \end{pmatrix} = \begin{pmatrix} 1 & 0 & 0 & d_x \\ 0 & 1 & 0 & d_y \\ 0 & 0 & 1 & d_z \\ 0 & 0 & 0 & 1 \end{pmatrix} \quad * \quad \begin{pmatrix} x \\ y \\ z \\ 1 \end{pmatrix}$$

**Translation Matrix** 

## **Scaling Example**

If we scale a point (2,4,6) by scaling factor (0.5,0.5,0.5)Scaled point position = (1, 2, 3)

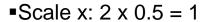

**■**Scale y: 4 x 0.5 = 2

■Scale z: 6 x 0.5 = 3

$$\begin{pmatrix}
1 \\
2 \\
3 \\
1
\end{pmatrix} = \begin{pmatrix}
0.5 & 0 & 0 & 0 \\
0 & 0.5 & 0 & 0 \\
0 & 0 & 0.5 & 0 \\
0 & 0 & 0 & 1
\end{pmatrix} \times \begin{pmatrix}
2 \\
4 \\
6 \\
1
\end{pmatrix}$$

Scale Matrix for Scale(0.5, 0.5, 0.5)

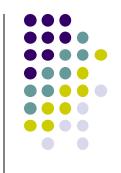

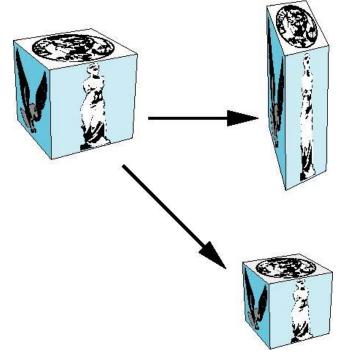

# **Scaling**

Scale object = Move each object vertex by scale factor  $S = (S_x, S_y, S_z)$ Expand or contract along each axis (relative to origin)

$$x'=S_xX$$

$$y'=S_yY$$

$$z'=S_zZ$$

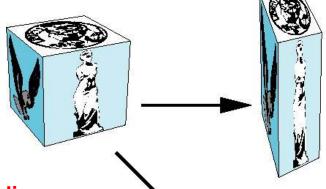

#### **Using matrix multiplication for scaling**

$$\begin{pmatrix} x' \\ y' \\ z' \\ 1 \end{pmatrix} = \begin{pmatrix} S_x & 0 & 0 & 0 \\ 0 & S_y & 0 & 0 \\ 0 & 0 & S_z & 0 \\ 0 & 0 & 0 & 1 \end{pmatrix} \times \begin{pmatrix} x \\ y \\ z \\ 1 \end{pmatrix}$$

**Scale Matrix** 

# **Shearing**

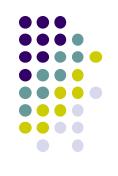

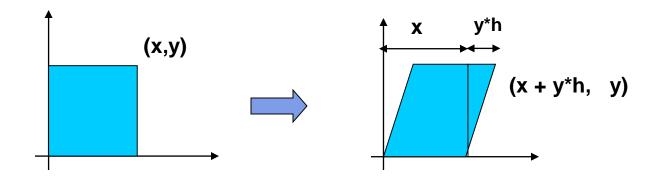

- Y coordinates are unaffected, but x cordinates are translated linearly with y
- That is:

$$x' = x + y * h$$

$$\begin{pmatrix} x' \\ y' \\ 1 \end{pmatrix} = \begin{pmatrix} 1 & h & 0 \\ 0 & 1 & 0 \\ 0 & 0 & 1 \end{pmatrix} * \begin{pmatrix} x \\ y \\ 1 \end{pmatrix}$$

■h is fraction of y to be added to x

# **3D Shear**

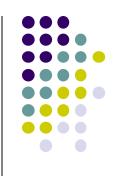

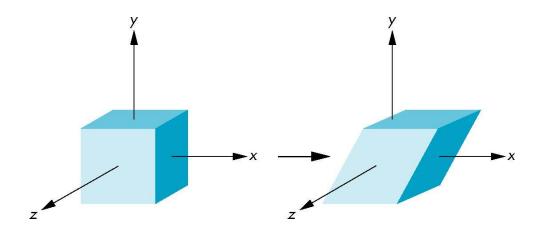

## Reflection

corresponds to negative scale factors

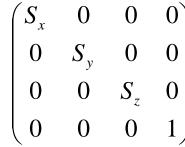

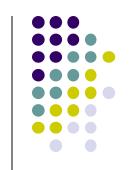

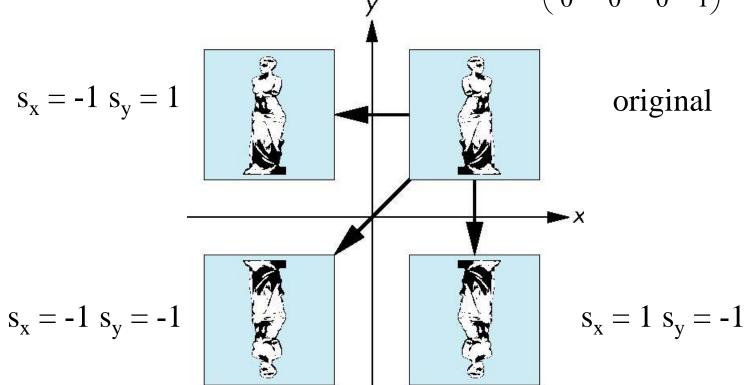

## References

- Angel and Shreiner, Chapter 3
- Hill and Kelley, Chapter 5

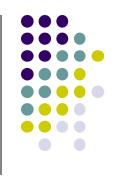